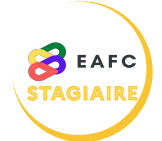

## **COMMENT SUPPRIMER UN ABONNEMENT ?**

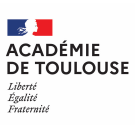

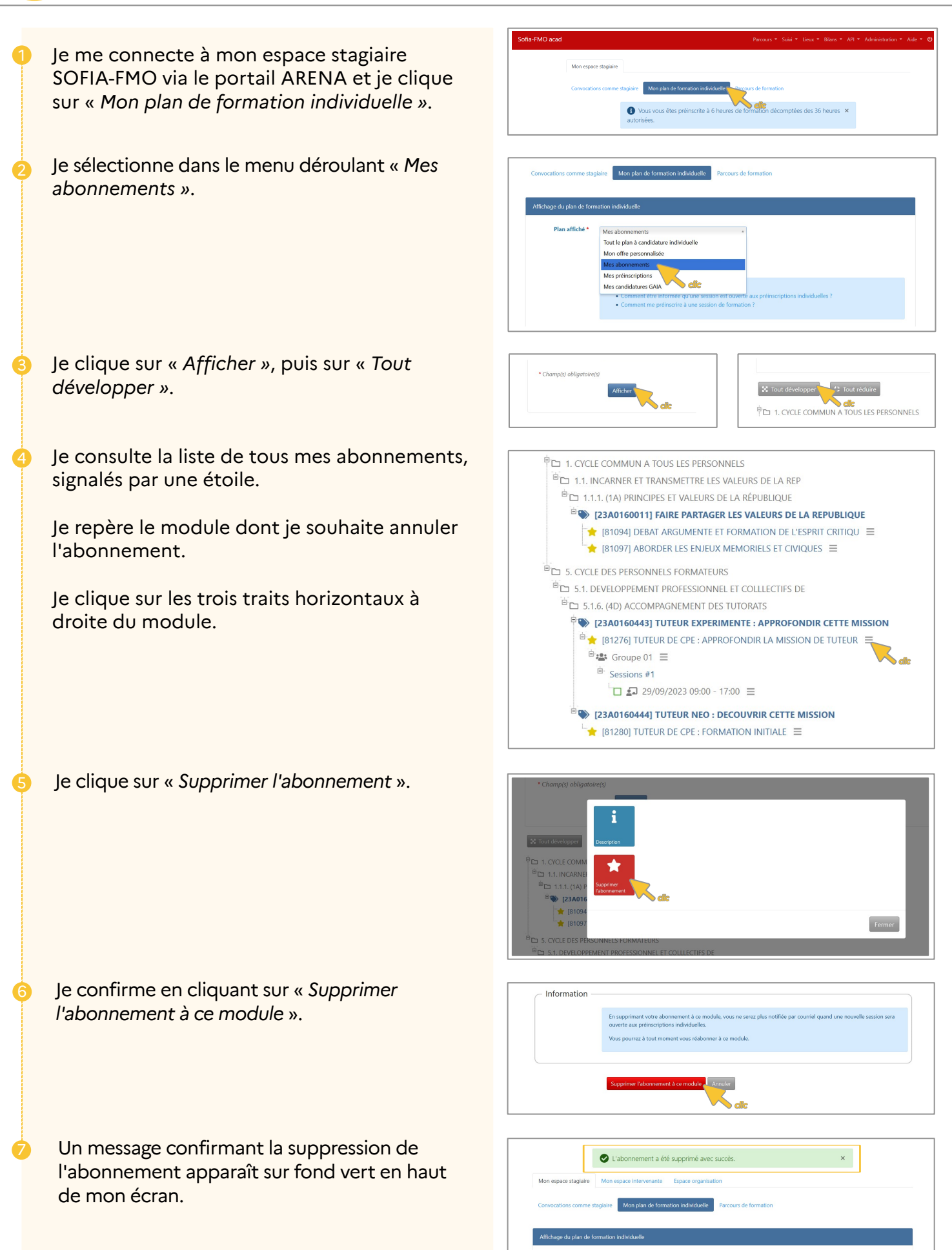